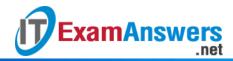

?

# [Updated Constantly] HERE

## Introduction to Linux I - Chapter 06 Exam Answers 2019 + PDF file

1. Which of the following is not used for globbing?

| •             |                                                                                          |
|---------------|------------------------------------------------------------------------------------------|
| 2. How        | many times can you use a * glob character in a pattern?                                  |
| • T\          | wo                                                                                       |
| - N           | o limit                                                                                  |
| • Th          | nree                                                                                     |
| • 0           | ne                                                                                       |
| 3. <b>The</b> | command echo a* will display:                                                            |
| - A           | Il of the files in the current directory that begin with an "a" character.               |
| • 0           | nly the file named "a*".                                                                 |
| ■ Al          | l of the files in any directory that begin with an "a" character.                        |
| ■ Al          | l of the files in the current directory that begin with an "a" or "A" character.         |
| 4. Ass        | uming at least one file matching the pattern is in the current directory, the            |
| com           | mand echo ???a will display:                                                             |
| ■ Al          | of the files in the current directory that have four characters in the file name.        |
| - A           | Il of the files in the current directory that have four characters in the file name with |
| th            | e last character being an "a" character.                                                 |
| ■ Al          | l of the files in the current directory that end with an "a" character.                  |
| • O           | nly a file named ???a                                                                    |
| 5. Whi        | ch of the following characters can be used to negate (indicate NOT matching the          |
| follo         | owing characters), when placed as the first of a set of characters enclosed in           |
| squa          | are brackets [] ? (choose two)                                                           |
| • ?           |                                                                                          |
| . ^           |                                                                                          |
| • ~           |                                                                                          |
| • 1           |                                                                                          |
| 6. <b>The</b> | range defined inside of square brackets is based on the:                                 |
| <b>.</b> St   | tandard toxt table                                                                       |

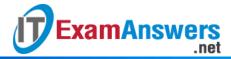

- ASCII text table
- Invalid question as ranges are not permitted
- ANSI text table
- 7. To view the ASCII text table in Linux, you can use the following command:
  - view ASCII
  - list ACSII
  - man ASCII
  - echo ASCII
- 8. Within square brackets, (Example: [?]) the ? character means:
  - Match a ? character
  - Match zero or more of any? characters
  - Exactly one character
  - Nothing, it has no meaning at all
- 9. You can combine glob characters in a single pattern, for example: a??\*[0-9].

#### True or False?

- True
- False
- 10. Which command will display more information about globbing?
  - echo globbing
  - man 7 globbing
  - man 7 glob
  - man -7 glob
- 11. Which command performs globbing?
  - The Is command
  - The echo command
  - The bash command
  - The display command
- 12. Which of the following will match files that have the string "hello" somewhere in the

#### file name?

- echo hello\*hello
- echo hello\*
- echo \*hello\*
- echo \*hello
- 13. The glob pattern [a-d] would match:
  - A file name with a single character that is either an "a", "-", or "d".
  - Nothing, this is an invalid glob pattern.

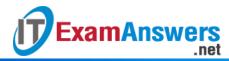

| - / | A file name | with a | sinale | character | that is | either a | "a". | "b" | . "c". | or "d" |
|-----|-------------|--------|--------|-----------|---------|----------|------|-----|--------|--------|
|-----|-------------|--------|--------|-----------|---------|----------|------|-----|--------|--------|

All files

### 14. The glob pattern [!abc]\*

- Nothing, this is an invalid glob pattern
- All files that start with any character except "a", "b" or "c"
- All files
- All files that start with either of the following characters: "!", "a", "b" or "c".

| 15. Whicl | n glob character | matches | "exactly | one | character" | ? |
|-----------|------------------|---------|----------|-----|------------|---|
|-----------|------------------|---------|----------|-----|------------|---|

- ?
- **\***
- •
- [

16. Which glob character matches "zero or more characters"?

- •
- ?
- . \*
- [

17. Which two characters match "a single character from a set of specified characters"?

- []
- ...
- \*\*
- ??

18. Which two characters represent the empty string?

- **\*\***
- **&**&
- •
- \_ 6677